# **How To Reset Check Engine Light On Mini Cooper**

Recognizing the showing off ways to acquire this book **How To Reset Check Engine Light On Mini Cooper** is additionally useful. You have remained in right site to start getting this info. get the How To Reset Check Engine Light On Mini Cooper associate that we present here and check out the link.

You could purchase guide How To Reset Check Engine Light On Mini Cooper or get it as soon as feasible. You could quickly download this How To Reset Check Engine Light On Mini Cooper after getting deal. So, bearing in mind you require the book swiftly, you can straight get it. Its thus agreed easy and consequently fats, isnt it? You have to favor to in this freshen

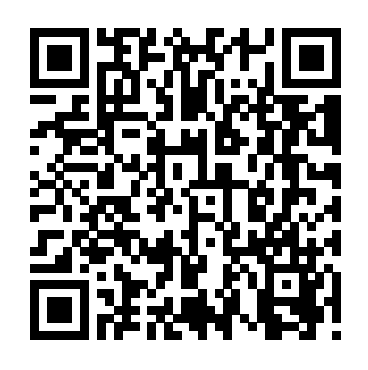

**How to Get Rid of the "Check Engine" Light | AxleAddict How to Reset a Subaru Check Engine Light | It Still Runs**

How to Reset a Check Engine Light - Using a Code Scanner Buy or borrow an OBD-II code scanner. Plug the scanner into the port under the steering column. Turn the key to the "on" position and press the "read" button on the scanner. Press the "erase/clear" button on your scanner, then turn off the ...

# **How To Reset Check Engine**

How to Reset a Check Engine Light - Using a Code Scanner Buy or borrow an OBD-II code scanner. Plug the scanner into the port under the steering column. Turn the key to the "on" position and press the "read" button on the scanner. Press the "erase/clear" button on your scanner, then turn off the ...

# **How to Reset a Check Engine Light: 7 Steps (with Pictures)**

How to Reset Check Engine Light: 4 Easy Way to Do 1. Use A Scan Tool. Using a scan tool is the easiest way for check engine light reset. 2. Apply The Battery Disconnecting Technique. 3. Turn The Ignition On And Off. It's a repeat of the previous technique without disconnecting... 4. Let The Check ...

# **How To Reset Check Engine Light: Follow These 4 Easy Ways!**

Step 3: Proceed to the clearing or erasing menu on the scan tool. Follow the prompts on the scan tool's screen to get to the menu. Step 4: Erase or clear the codes. Step 5: Remove the scan tool and test drive the vehicle. If the Check Engine Light comes back on,

then there is still an issue with your car.

The simplest way to reset the check engine light is with an OBD2 reset the check engine light by disconnecting the battery. Newer Scanner. But if you do not have one available, you can often do it vehicles have a feature that will simply turn the light back on after without one either. But if you do not have one available, you can the battery is reconnected if the car is not drained of electricity often do it without one either.

#### **How to Reset Check Engine Light - 4 Simple Methods ...**

Reset these Warning Lights. The reset check engine lights process How to Reset the Check Engine Light Fix the problem triggering takes an extra step on modern cars. Before the deployment of OBD II in 1996, resetting a check engine light was a simple matter. Just disconnect the battery for more than 10 seconds and you're done. You could even pull the electronic control module above options,... fuse on many models.

### See how to Reset Check Engine Lights Without a Scanner...

To reset the check engine light using the scan tool, whatever type you use, start with your vehicle turned off. Plug your OBD2 scan tool into the DLC, then turn the key to the "On" position, but do not start the engine.

# **How to Reset a Check Engine Light - liveabout.com**

If you know for a fact that the check engine light is coming on in error, there are numerous ways to reset it without disconnecting the battery. There is no point in doing more work than you have to, and it' simportant that you know what your options are when button to find the option to erase the code. Press enter while on it comes to doing this.

### **How to reset check engine light without disconnecting battery**

**How to Reset Your Check Engine Light | YourMechanic Advice** In some cars, especially those made before the mid-1990s, you can properly, however.

# How can I Reset my Check Engine Light?: Ford F-15054 L...

the light If your check engine light came on,... Have a professional reset the on-board diagnostics computer If you just don't want to fix your car,... Do a hard reset If you don't want to try either of the

# **How to Reset the Check Engine Light | HowStuffWorks**

When one of these sensors fails it sends a signal to the engine computer to illuminate the "Check Engine" light in the dash. To clear this light you will need a diagnostic code scanner. Scanners range in price from \$40 to \$120 and are available at most auto parts stores. 1. Connect the diagnostic code scanner to the vehicle's diagnostic port.

# **How to Reset a Volkswagen Check Engine Light | It Still Runs**

Make note of the codes (if any) if you wish to cross check them in the code reader's manual or online. Now you can press the "scroll" this option to erase the fault code and reset the check engine light.

# **How to Get Rid of the "Check Engine" Light | AxleAddict**

If an auto repair store isn't near by and you've done your car repair you can reset your check engine light with this simple trick! No special tools required.

# **How To Reset Your Check Engine Light with no special tools**

Dodge Ram: How to Reset PCM and Check Engine Light. Just made some change to your Dodge Ram and the check engine light **How to Reset a Check Engine Light: 7 Steps (with** is still on? Whatever the reasons, this article will show you how to **Pictures)** reset your truck's computer and check engine light.

# Dodge Ram: Howto Reset PCM and Check Engine Light

with the Subaru's emissions control system. The Subaru's computer, called an ECU, generates fault codes that pertain to various sensors on the vehicle. If one of these sensors fails, it will trigger a fault code. The code is then stored in the ...

#### **How to Reset a Subaru Check Engine Light | It Still Runs**

How to Reset the Service Engine Light on a GMC. Open the fuse in 1996, resetting a check engine light was panel by pulling down on the panel under the steering column with your fingers. Pull the fuse for the electronic control unit, ECU, using the fuse pullers in the fuse panel. Use the fuse diagram You could even pull the electronic control on the underside of the fuse panel to locate the fuse for the ECU.

#### **How to Reset the Service Engine Light on Gmc Cars | It ...**

Reconnect the battery 12v negative cable (black wire) to battery

terminal (-). Step 3. Cycle ignition switch to ON position and wait 1 minute, then start your vehicle. Check Engine Light or Service Engine Soon Light should be reset and turned OFF.

**How can I Reset my Check Engine Light? : Ford F-150 5.4 L ...**

The Subaru check engine light comes on when there is a problem feature that will simply turn the light back on after the In some cars, especially those made before the mid-1990s, you can reset the check engine light by disconnecting the battery. Newer vehicles have a battery is reconnected if the car is not drained of electricity properly, however.

> Reset these Warning Lights. The reset check engine lights process takes an extra step on modern cars. Before the deployment of OBD II a simple matter. Just disconnect the battery for more than 10 seconds and you're done. module fuse on many models.

> Step 3: Proceed to the clearing or erasing menu on the scan tool. Follow the prompts on the scan tool's screen to get to the menu.

Step 4: Erase or clear the codes. Step 5: Remove the scan tool and test drive the vehicle. If the Check Engine Light comes back on, then there is still an issue with your car.

The simplest way to reset the check engine light is with an OBD2 Scanner. But if you do not have one available, you can often do it without one either. But if you do not have one available, you can often do it without one either.

**How To Reset Your Check Engine Light with no special tools**

#### **How to Reset a Check Engine Light - liveabout.com How to Reset a Volkswagen Check Engine Light | It Still Runs How to Reset the Check Engine Light | HowStuffWorks**

When one of these sensors fails it sends a signal to the engine computer to illuminate the "Check Engine" light in the dash. To clear this light you will need a under the steering column. Turn the key to the "on" position and diagnostic code scanner. Scanners range in price from \$40 to \$120 and are available at most auto parts stores. 1. Connect the diagnostic code scanner to the vehicle's diagnostic port.

Dodge Ram: How to Reset PCM and Check Engine Light. Just made some change to your Dodge Ram and the check engine light is still on? Whatever the reasons, this article will show you how to reset your truck's computer and check engine light.

If you know for a fact that the check engine light is coming on in error, there are numerous ways to reset it without disconnecting the battery. There is no point in doing more work than you have to, and it's

important that you know what your options are when it comes to doing this.

**How to Reset the Service Engine Light on Gmc Cars | It ...** How to Reset the Service Engine Light on a GMC. Open the fuse panel by pulling down on the panel under the steering column with your fingers. Pull the fuse for the electronic control unit, ECU, using the fuse pullers in the fuse panel. Use the fuse diagram on the underside of the fuse panel to locate the fuse for the ECU.

How to Reset Check Engine Light: 4 Easy Way to Do 1. Use A Scan Tool. Using a scan tool is the easiest way for check engine light reset. 2. Apply The Battery Disconnecting Technique. 3. Turn The Ignition On And Off. It's a repeat of the previous technique without disconnecting... 4. Let The Check ...

#### **How To Reset Check Engine**

How to Reset a Check Engine Light - Using a Code Scanner Buy or borrow an OBD-II code scanner. Plug the scanner into the port press the "read" button on the scanner. Press the "erase/clear" button on your scanner, then turn off the ...

#### **How to Reset a Check Engine Light: 7 Steps (with Pictures)**

How to Reset Check Engine Light: 4 Easy Way to Do 1. Use A Scan Tool. Using a scan tool is the easiest way for check engine light reset. 2. Apply The Battery Disconnecting Technique. 3. Turn The Ignition On And Off. It's a repeat of the previous technique without disconnecting... 4. Let The Check ...

# **How To Reset Check Engine Light: Follow These 4 Easy Ways!**

Step 3: Proceed to the clearing or erasing menu on the scan tool. Follow the prompts on the scan tool's screen to get to the menu. Step 4: Erase or clear the codes. Step 5: Remove the scan tool and test drive the vehicle. If the Check Engine Light comes back on, then there is still an issue with your car.

# **How to Reset Your Check Engine Light | YourMechanic Advice**

The simplest way to reset the check engine light is with an OBD2 Scanner. But if you do not have one available, you can often do it without one either. But if you do not have one available, you can often do it without one either.

#### **How to Reset Check Engine Light - 4 Simple Methods ...**

Reset these Warning Lights. The reset check engine lights process **...** takes an extra step on modern cars. Before the deployment of OBD II in 1996, resetting a check engine light was a simple matter. Just disconnect the battery for more than 10 seconds and you're done. You could even pull the electronic control module fuse on many models.

#### **See how to Reset Check Engine Lights Without a Scanner ...**

To reset the check engine light using the scan tool, whatever type you use, start with your vehicle turned off. Plug your OBD2 scan tool into the DLC, then turn the key to the "On" position, but do

not start the engine.

#### **How to Reset a Check Engine Light - liveabout.com**

If you know for a fact that the check engine light is coming on in error, there are numerous ways to reset it without disconnecting the battery. There is no point in doing more work than you have to, and it's important that you know what your options are when it comes to doing this.

#### **How to reset check engine light without disconnecting battery**

In some cars, especially those made before the mid-1990s, you can reset the check engine light by disconnecting the battery. Newer vehicles have a feature that will simply turn the light back on after the battery is reconnected if the car is not drained of electricity properly, however.

# **How can I Reset my Check Engine Light? : Ford F-150 5.4 L**

How to Reset the Check Engine Light Fix the problem triggering the light If your check engine light came on,... Have a professional reset the on-board diagnostics computer If you just don't want to fix your car,... Do a hard reset If you don't want to try either of the above options,...

### **How to Reset the Check Engine Light | HowStuffWorks**

When one of these sensors fails it sends a signal to the engine computer to illuminate the "Check Engine" light in the dash. To clear this light you will need a diagnostic code scanner. Scanners range in price from \$40 to \$120 and are available at most auto parts stores. 1. Connect the diagnostic code scanner to the vehicle's diagnostic port.

How to Reset a Volkswagen Check Engine Light | It Still Runs using the fuse pullers in the fuse panel. Use the fuse diagram on Make note of the codes (if any) if you wish to cross check them in the underside of the fuse panel to locate the fuse for the ECU. the code reader's manual or online. Now you can press the "scroll" button to find the option to erase the code. Press enter while on this option to erase the fault code and reset the check engine light. Reconnect the battery 12v negative cable (black wire) to battery

#### **How to Get Rid of the "Check Engine" Light | AxleAddict**

If an auto repair store isn't near by and you've done your car repair Engine Soon Light should be reset and turned OFF. you can reset your check engine light with this simple trick! No special tools required.

#### **How To Reset Your Check Engine Light with no special tools**

Dodge Ram: How to Reset PCM and Check Engine Light. Just made some change to your Dodge Ram and the check engine light is still on? Whatever the reasons, this article will show you how to How to Reset the Check Engine Light Fix the problem triggering the reset your truck's computer and check engine light.

#### **Dodge Ram: How to Reset PCM and Check Engine Light**

The Subaru check engine light comes on when there is a problem with the Subaru's emissions control system. The Subaru's computer, called an ECU, generates fault codes that pertain to various sensors on the vehicle. If one of these sensors fails, it will trigger a fault code. The code is then stored in the ...

#### **How to Reset a Subaru Check Engine Light | It Still Runs**

How to Reset the Service Engine Light on a GMC. Open the fuse panel by pulling down on the panel under the steering column with your fingers. Pull the fuse for the electronic control unit, ECU,

#### **How to Reset the Service Engine Light on Gmc Cars | It ...**

terminal (-). Step 3. Cycle ignition switch to ON position and wait 1 minute, then start your vehicle. Check Engine Light or Service

# **Dodge Ram: How to Reset PCM and Check Engine Light How To Reset Check Engine Light: Follow These 4 Easy Ways!**

light If your check engine light came on,... Have a professional reset the on-board diagnostics computer If you just don't want to fix your car,... Do a hard reset If you don't want to try either of the above options,...

#### **How to reset check engine light without disconnecting battery See how to Reset Check Engine Lights Without a Scanner ...**

Make note of the codes (if any) if you wish to cross check them in the code reader's manual or online. Now you can press the "scroll" button to find the option to erase the code. Press enter while on this option to erase the fault code and reset the check engine light.

#### **How to Reset Check Engine Light - 4 Simple Methods ...**

To reset the check engine light using the scan tool, whatever type you use, start with your vehicle turned off. Plug your OBD2 scan tool into the DLC, then turn the key to the "On" position, but do not start the engine.

If an auto repair store isn't near by and you've done your car repair you can reset your check engine light with this simple trick! No special tools required.

#### **How To Reset Check Engine**

Reconnect the battery 12v negative cable (black wire) to battery terminal (-). Step 3. Cycle ignition switch to ON position and wait 1 minute, then start your vehicle. Check Engine Light or Service Engine Soon Light should be reset and turned OFF.

The Subaru check engine light comes on when there is a problem with the Subaru's emissions control system. The Subaru's computer, called an ECU, generates fault codes that pertain to various sensors on the vehicle. If one of these sensors fails, it will trigger a fault code. The code is then stored in the ...

**How to Reset Your Check Engine Light | YourMechanic Advice**